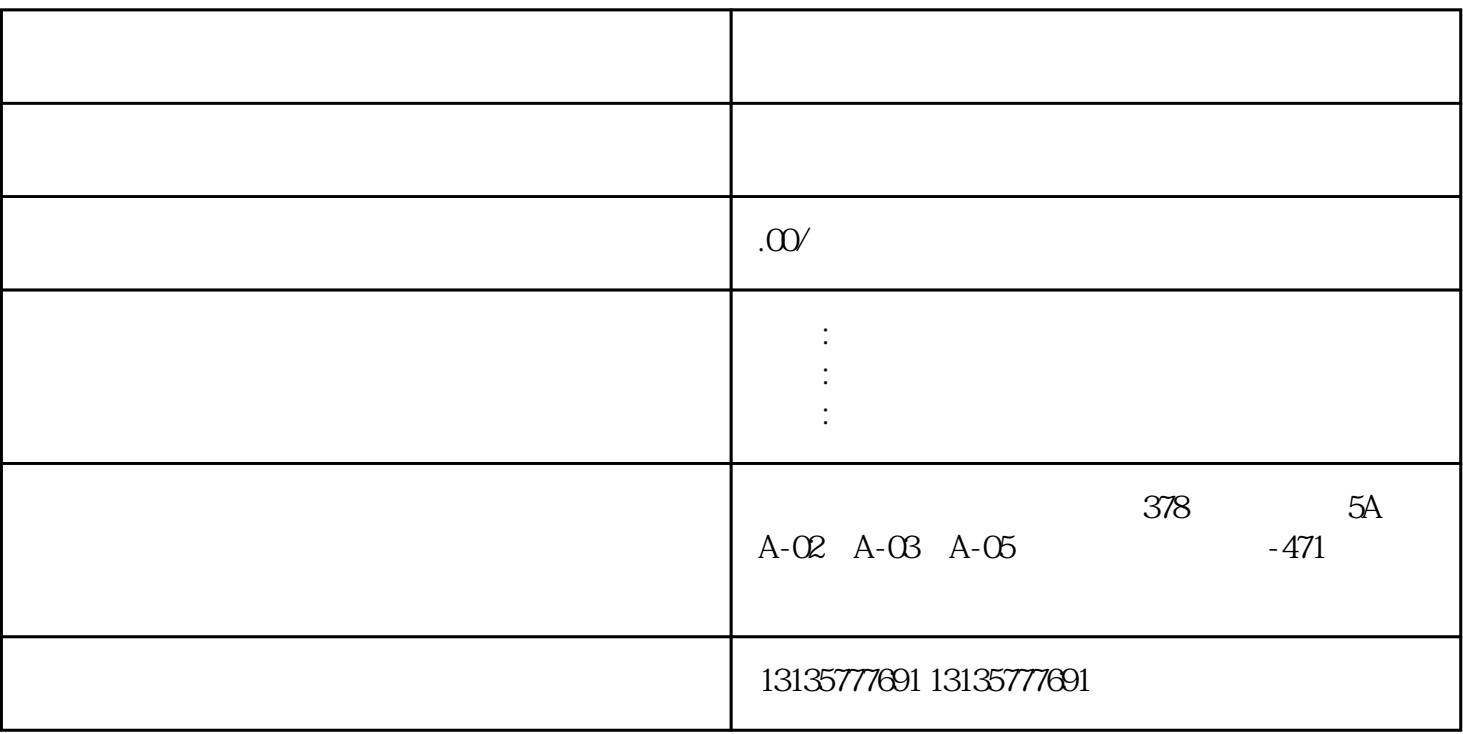

 $7.$ 

回收、污水池、沙子运输、水坝维护、电厂-水力和火力发电、建筑公共工程。 在使用水陆两用挖掘时,  $R = R$ 如遇"跳挡"该如何继续操作。 水陆两用挖掘机,又称湿地挖掘机,水上挖机,水上挖掘机,悬浮式挖机

 $\pm 1$ 

 $MC$ 

吉安水上作业挖机租赁挖土机一站式

 $1-2$ 

 $MC$ 

 $\frac{3}{2}$